# **Microsoft Word Research Paper Template**

Eventually, you will categorically discover a new experience and success by spending more cash. still when? realize you acknowledge that you require to get those every needs taking into account having significantly cash? Why dont you try to get something basic in the beginning? Thats something that will lead you to comprehend even more in relation to the globe, experience, some places, taking into consideration history, amusement, and a lot more?

It is your very own mature to undertaking reviewing habit. in the course of guides you could enjoy now is **Microsoft Word Research Paper Template** below.

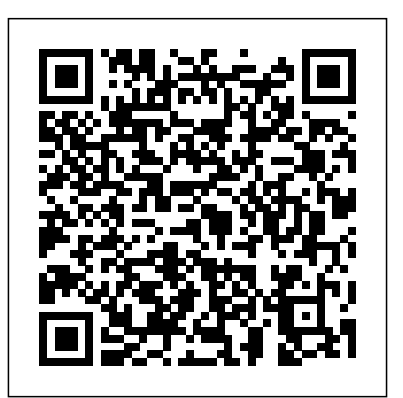

**Religious Perspectives on Business Ethics** Springer Science & Business Media

This book will help those wishing to teach a course in technical writing, or who wish to write themselves. APA 7th Edition CRC Press

With proven pedagogy that emphasizes critical-thinking, problem-solving, and indepth coverage, New Perspectives helps students develop the Microsoft Office 2013 text journal articles Interviews with researchers skills they need to be successful in college conducting field research Links to external and beyond. Updated with all new casebased tutorials, New Perspectives Microsoft Word 2013 continues to engage students in applying skills to real-world situations, making concepts relevant. A new Troubleshoot case problem enhances critical thinking, and a new tutorial on Managing Your Files helps students navigate Windows 8. As always, New Perspectives improves learning outcomes and transference of skills by helping students understand why what they're learning is important. Important Notice: Media content referenced within the product description or the product text may not be available in the ebook version. *R Markdown Cookbook* Cengage Learning Now readers can develop the complete Microsoft Word 2016 skills needed to be successful in college or the business world beyond with the emphasis on critical-thinking, problem-solving, and in-depth coverage found in NEW PERSPECTIVES MICROSOFT OFFICE 365 & WORD 2016: COMPREHENSIVE. Updated with all-new case **The Psychology of Religious Fundamentalism** scenarios, this edition clearly applies the Word 2016 skills readers are learning to real-world situations, making the concepts even more relevant. All content and activities throughout NEW PERSPECTIVES MICROSOFT OFFICE 365 & WORD 2016: COMPREHENSIVE help readers understand the importance of each Microsoft Word 2016 skill they are learning. This dissertations, websites, and journal articles, while edition focuses on strengthening learning outcomes and transferring the complete

Microsoft Word 2016 skill set to other applications and disciplines for further success. Important Notice: Media content referenced within the product description or the product text may not be available in the ebook version.

**The Definitive Guide** IAP

Challenging the formality and idealized settings of conventional methods teaching and opting instead for a real world approach to social research, this book offers frank, practical advice designed to empower students and researchers alike. Theoretically robust and with an exhaustive coverage of key methodologies and methods the title establishes the cornerstones of social research. Examples reflect research conducted inside and outside formal university settings and range from the extremes of war torn countries to the complexities of school classrooms. Supported by a wealth of learning features and tools the textbook and website include: Video top tips Podcasts Full websites and blogs Student exercises Real world case studies

Microsoft Word Simple Projects Cengage Learning

With proven pedagogy that emphasizes criticalthinking, problem-solving, and in-depth coverage, New Perspectives helps students develop the Microsoft Office 2013 skills they need to be successful in college and beyond. Updated with all new case-based tutorials, New Perspectives Microsoft Office 2013 continues to engage students in applying skills to real-world situations, making concepts relevant. A new Troubleshoot case problem enhances critical thinking, and a new tutorial on Managing Your Files helps students navigate Windows 8. As always, New Perspectives improves learning outcomes and transference of skills by helping students understand why what they're learning is important. Important Notice: Media content referenced within the product description or the product text may not be available in the ebook version.

University of Chicago Press

R Markdown: The Definitive Guide is the first official book authored by the core R Markdown developers that provides a comprehensive and accurate reference to the R Markdown ecosystem. With R Markdown, you can easily create reproducible data analysis reports, presentations, dashboards, interactive applications, books, enjoying the simplicity of Markdown and the great power of R and other languages. In this book, you

will learn Basics: Syntax of Markdown and R code chunks, how to generate figures and tables, and how to use other computing languages Built-in output formats of R Markdown: PDF/HTML/Word/RTF/Markdown documents and ioslides/Slidy/Beamer/PowerPoint presentations Extensions and applications: Dashboards, Tufte handouts, xaringan/reveal.js presentations, websites, books, journal articles, and interactive tutorials Advanced topics: Parameterized reports, HTML widgets, document templates, custom output formats, and Shiny documents. Yihui Xie is a software engineer at RStudio. He has authored and co-authored several R packages, including knitr, rmarkdown, bookdown, blogdown, shiny, xaringan, and animation. He has published three other books, Dynamic Documents with R and knitr, bookdown: Authoring Books and Technical Documents with R Markdown, and blogdown: Creating Websites with R Markdown. J.J. Allaire is the founder of RStudio and the creator of the RStudio IDE. He is an author of several packages in the R Markdown ecosystem including rmarkdown, flexdashboard, learnr, and radix. Garrett Grolemund is the co-author of R for Data Science and author of Hands-On Programming with R. He wrote the lubridate R package and works for RStudio as an advocate who trains engineers to do data science with R and the Tidyverse.

*Doing Real Research* Pearson Education Expanded and updated from the Electronic Resources section, The APA style guide to electronic resources outlines for students and writers the key elements with numerous examples. Dissertations and theses; bibliographies; curriculum and course material; reference materials, including Wiki; gray literature, such as conference hearings, presentation slides, and policy briefs; general interest media and alternative presses such as audio podcasts; and online communities, such as Weblog posts and video Weblog posts. R Markdown Que Publishing In the first anthology of its kind, Thomas O'Brien and Scott Paeth have gathered unique pieces from across religious perspectives to illustrate the growing influence and contribution of religion to the field of business ethics. Events in the recent past make clear people in business urgently need to focus on the moral dimension of practices and behaviors. Courses in business ethics are increasingly more prevalent in business schools and in departments of philosophy and religious studies, and yet texts for these courses normally pay scant attention to the much-needed religious perspective on what

Page 1/3 July, 02 2024

constitutes ethical practice and behavior. O'Brien and Paeth now fill that need with this new text! Tackling such wide-ranging subjects as Jewish environmental ethics, Zen in the workplace, and Christian social ethics, this text is a valuable addition to any business ethics course.

# Planning, Writing and Presenting SBL Press

R Markdown is a powerful tool for combining analysis and reporting into the single document in the spirit of literate programming and reproducible research. Since the birth of the rmarkdown package in early 2014, R Markdown has grown substantially from a package that supports a learning. This edition focuses on strengthening few output formats (such as HTML, PDF, and Word) to an extensive and diverse ecosystem that enables the creation of books, blogs, scientific articles, websites, and more. Due to its rapid success, this ecosystem is hard to learn completely meaning that R Markdown users, from novices to advanced users, likely do not know all that these packages have to offer. The R Markdown Cookbook confronts this gap by showcasing short, practical examples of wide-ranging tips and tricks to get the most out of these tools. After reading this book, you will learn how to: Enhance your R Markdown content with diagrams, citations, and dynamically generated text Streamline your workflow with child documents, code chunk references, and caching Control the formatting and layout with Pandoc markdown syntax or by writing custom HTML and LaTeX templates Utilize chunk options and hooks to fine-tune how your code is processed Switch between different electronic sources, and expanded guidelines for the language engineers to seamlessly incorporate python, D3, and more into your analysis

### A Manual for Writers of Dissertations ORIC Publications

The purpose of this book is to introduce the reader to the basic theory of signal detection and estimation. It is assumed that the reader has a working knowledge of applied probabil ity and random processes such as that taught in a typical first-semester graduate engineering course on these subjects. This material is covered, for example, in the book by Wong (1983) in this series. More advanced concepts in these areas are introduced where needed, primarily in Chapters VI and VII, where continuous-time problems are treated. This book is adapted from a one-semester, second-tier graduate course taught at the University of Illinois. However, this material can also be used for a shorter or first-tier course by restricting coverage to Chapters I through V, which for the most part can be read with a background of only the basics of applied probability, including random vectors and conditional expectations. Sufficient background for the latter option is given for exam pIe in the book by Thomas (1986), also in this

#### series.

**A Landscape Book** Teacher Created Resources Now readers can develop the more advanced Microsoft Word 2016 skills needed to be successful in college or the business world beyond with the in-depth coverage and emphasis on critical-thinking and problem-solving found in NEW PERSPECTIVES MICROSOFT OFFICE 365 & WORD 2016: INTERMEDIATE. Updated with all-new case scenarios, this edition clearly applies the basic and advanced Microsoft Word skills readers are learning to real-world situations, making the concepts even more relevant. All content and activities throughout NEW PERSPECTIVES MICROSOFT OFFICE 365 & WORD 2016: INTERMEDIATE help readers understand the importance of what they're learning outcomes and transferring skills to other applications and disciplines for further success. Important Notice: Media content referenced within the product description or the product text may not be available in the ebook version.

# **An Introduction to Signal Detection and Estimation** Cambridge University Press The Elements of Style William Strunk concentrated on specific questions of usage—and the cultivation of good writing—with the recommendation "Make every word tell"; hence the 17th principle of composition is the simple instruction: "Omit needless words." The book was also listed as one of the 100 best and most influential books written in English since 1923 by Time in its 2011 list.

New Perspectives Microsoft Office 365 & Word 2016: Comprehensive John Wiley & Sons The definitive source for how to write and publish in the field of biblical studies The long-awaited second edition of the essential style manual for writing and publishing in biblical studies and related fields includes key style changes, updated and expanded abbreviation and spelling-sample lists, a list of archaeological site names, material on qur'anic sources, detailed information on citing transliteration and transcription of seventeen ancient languages. Features: Expanded lists of abbreviations for use in ancient Near Eastern, biblical, and early Christian studies Information for transliterating seventeen ancient languages Exhaustive examples for citing print and electronic sources

## **Helping Teachers Assess and Improve their Work** Modern Language Assn of Amer Readers develop the Microsoft Word 2013 skills

for academic and career success with this latest edition from the popular New Perspectives Series. Updated with all-new case-based tutorials, NEW PERSPECTIVES MICROSOFT WORD 2013, COMPREHENSIVE ENHANCED EDITION continues to apply MS Word 2013 skills to real situations that fully demonstrate the relevance of concepts. A proven learning approach emphasizes critical thinking, problem-solving, and in-depth coverage. A new Troubleshoot case problem enhances analytical skills, while a new tutorial on Managing Your Files helps readers navigate Windows 8. Readers discover success with MS Word 2013 as NEW PERSPECTIVES MICROSOFT WORD 2013 emphasizes the value and application of what they are learning.

Important Notice: Media content referenced within the product description or the product text may not be available in the ebook version.

### Cengage Learning

With proven pedagogy that emphasizes criticalthinking, problem-solving, and in-depth coverage, New Perspectives helps students develop the Microsoft Office 2013 skills they need to be successful in college and beyond. Updated with all new case-based tutorials, New Perspectives Microsoft Word 2013 continues to engage students in applying skills to real-world situations, making concepts relevant. A new Troubleshoot case problem enhances critical thinking, and a new tutorial on Managing Your Files helps students navigate Windows 8. As always, New Perspectives improves learning outcomes and transference of skills by helping students understand why what they're learning is important. Important Notice: Media content referenced within the product description or the product text may not be available in the ebook version.

## **The Elements of Style** CRC Press

Action Research in the Classroom: Helping Teachers Assess and Improve their Work guides teacher-researchers through the process of using action research in their practice to improve students' learning and teachers' teaching. The book uses actual classroom examples to assist aspiring, new, and veteran teachers and those who support them (administrators, department chairpersons, and mentors) in using a six-step process L.E.A.D.E.R. to successfully accomplish and share research conducted by actual classroom teachers. Each step in the L.E.A.D.E.R. process  $- (1)$  L=Look at the Problem,  $(2)$ E=Examine what we know; (3) A=Acquire knowledge of school problem-solving; (4) D=Devise a plan for improvement; (5) E=Execute the plan; and, (6) R=Repeat steps and processes as needed -- can guide teachers, administrators, and even parents – and students – in solving their own problems and improving their learning and teaching.

# **Microsoft Word 2002 MOUS Core Level** Rowman & Littlefield

Provides information on stylistic aspects of research papers, theses, and dissertations, including sections on writing fundamentals,

MLA documentation style, and copyright law The STREAM Tools Handbook Cengage Learning

Most students struggle with learning how to find references, use them effectively, and cite them appropriately in a required format. One of the most common formats is that of APA. The authors all have vast experience teaching writing courses to various levels of students from undergraduates to graduates in other countries. However, there was lacking a book that could explain the basics of APA in simple, easy-to-understand language for non-native speakers of English, who are often unfamiliar with using references and formatting an essay

that is appropriate for their level, and is costeffective, this updated APA 7th edition guidebook provides students with important information in clear, concise, user-friendly language, as well as to offer practical examples that will help them grasp the concept of secondary research writing. Much of the published materials on the market targets native speakers of English. The problem with this is that they present the nitpicky details of APA in ways that do not make sense to native speakers of English, let alone to those for whom English is not their first language, because the information is presented in very technical terms pedagogy to reflect the learning styles of that are not easy to understand. This handbook today's students. In this text you'll find presents the same information in simplified terms with images and step-by-step instructions engage students, improve retention, and in ways that make sense to both native and non-prepare them for future success. Our native English speaking student writers. Additionally, student writers often struggle with understanding the concept of plagiarism, as well as how to find sources, evaluate the appropriateness of sources, and use sources in effective ways (e.g., how to integrate quotes, when to paraphrase, among others). This book provides this important information that is concise and easy to understand. NOTE: This is a REVISED edition of our original The Concise APA Handbook, which has been updated for APA 7th edition, which was issued referenced within the product description or in the fall, 2019.

in a particular method. In order to offer English projects and additional animated tutorials on Learner student writers a source of information key Office tasks provides additional help on

**APA Style for Papers, Presentations, and Statistical Results** Guilford Press The Microsoft Official Academic Courseware (MOAC) Office 2010 Series is the only Official Academic Course Material. The new and enhanced MOAC/Microsoft Office Word 2010 by Linda Silva features Enhanced Wiley Desktop Editions as well as many other enhanced features designed to re-enforce workforce skills. The addition of animated tutorials in the Enhanced Wiley Desktop Editions and WileyPLUS courses, textbooks include additional materials on different skill levels to help users keep pace. WileyPLUS and an automatic Office assignment grader provides immediate feedback on every assignment, to help users practice and hone skills at their own pace. MOAC/Microsoft Office Word 2010 is built from the ground-up around the MOS® certification objectivesmaking it a great way to learn all the workforce-oriented tasks required for certification. The Test Bank now offers greater flexibility and provides more than 75 questions and 3 projects per lesson, as well as automated grading via OfficeGrader. Furthermore, the latest edition's use of color in screen captures allows users to follow on screen much easier, as screen captures will look the exact same as the application. Additional projects throughout the book helps users comprehend how a task is applied on the job. OfficeGrader functionality added to WileyPLUS provides immediate feedback on all homework, assignments, and

difficult topics.

**Microsoft Manual of Style** American Psychological Association (APA) Introduce your students to the latest that Microsoft Office has to offer with the new generation of Shelly Cashman Series books! For the past three decades, the Shelly Cashman Series has effectively introduced computer skills to millions of students. With MICROSOFT PUBLISHER 2013, we're continuing our history of innovation by enhancing our proven features that are specifically designed to trademark step-by-step, screen-by-screen approach now encourages students to expand their understanding of MICROSOFT PUBLISHER 2013 through experimentation, critical thought, and personalization. With these enhancements and more, the Shelly Cashman Series continues to deliver the most effective educational materials for you and your students. Important Notice: Media content the product text may not be available in the ebook version.